## **Gov 50: 12. Prediction and Iteration**

Matthew Blackwell

Harvard University

### **Roadmap**

- 1. Prediction
- 2. Loops
- 3. Evaluating the predictions
- 4. Time-series plot

## **1/** Prediction

### **2016 US Presidential Election**

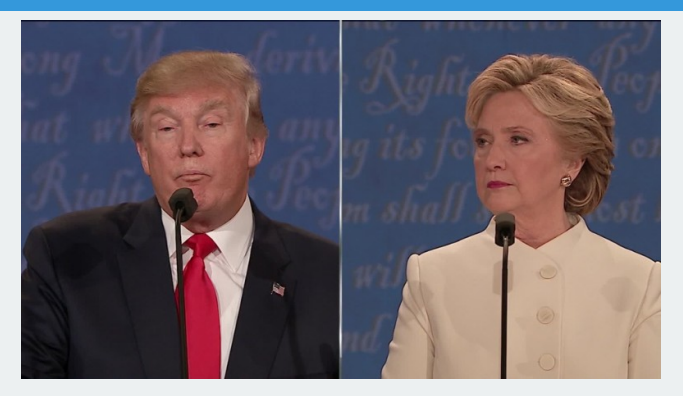

- 2016 election popular vote:
	- Clinton: 65,853,516 (48.2%)
	- Trump: 62,984,825 (46.1%)
- Why did Trump win? **Electoral college**
	- Trump: 304, Clinton: 227
- Election determined by 77,744 votes (margins in WI, MI, and PA)
	- 0.056% of the electorate (~136 million)

### **Predicting US Presidential Elections**

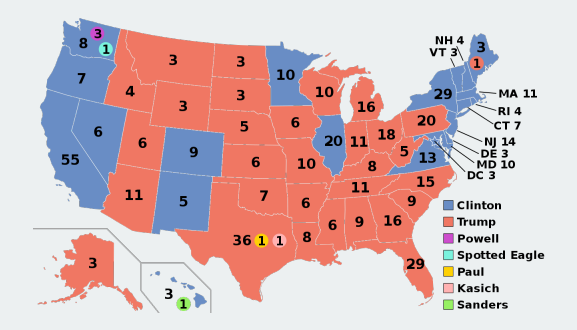

- **Electoral college system**
	- Must win an absolute majority of 538 electoral votes
	- 538 = 435 (House of Representatives) + 100 (Senators) + 3 (DC)
	- Must win at least 270 votes
	- nobody wins an absolute majority  $\rightsquigarrow$  House vote
- Must predict winner of each state
- Predict state-level support for each candidate using polls
- Allocate electoral college votes of that state to its predicted winner
- Aggregate EC votes across states to determine the predicted winner
- Coding strategy:
	- 1. For each state, subset to polls within that state.
	- 2. Further subset the latest polls
	- 3. Average the latest polls to estimate support for each candidate
	- 4. Allocate the electoral votes to the candidate who has greatest support
	- 5. Repeat this for all states and aggregate the electoral votes
- Sounds like a lot of subsets, ugh…

# **2/** Loops

### **A simple example**

library(gov50data)

What if we wanted to know the number of unique values of each column of the cces\_2020 data?

cces\_2020 ## # A tibble: 51,551 x 6 ## gender race educ pid3 turno~1 pres ~2 ## <fct> <fct> <fct> <fct> <dbl> <fct> ## 1 Male White 2-year Republ~ 1 Donald~ ## 2 Female White Post-grad Democr~ NA <NA> ## 3 Female White 4-year Indepe~ 1 Joe Bi~ ## 4 Female White 4-year Democr~ 1 Joe Bi~ ## 5 Male White 4-year **Indepe~** 1 Other ## 6 Male White Some college Republ~ 1 Donald~ ## 7 Male Black Some college Not su~ NA <NA> ## 8 Female White Some college Tndepe~ 1 Donald~ ## 9 Female White High school graduate Republ~ 1 Donald~ ## 10 Female White 4-year Democr~ 1 Joe Bi~ ## # ... with 51,541 more rows, and abbreviated variable names ## # 1: turnout self, 2: pres vote

### **Manually changing values**

length(unique(cces\_2020\$gender))

## [1] 2

length(unique(cces\_2020\$race))

## [1] 8

length(unique(cces\_2020\$educ))

## [1] 6

length(unique(cces\_2020\$pid3))

## [1] 5

length(unique(cces\_2020\$turnout\_self))

## [1] 3

length(unique(cces\_2020\$pres\_vote))

## [1] 7

### **Subsetting with brackets**

#### Note that we can also access variables with  $[[]]$ :

#### unique(cces\_2020\$gender)

## [1] Male Female ## Levels: Male Female skipped not asked

#### unique(cces\_2020[[1]])

## [1] Male Female ## Levels: Male Female skipped not asked

unique(cces\_2020\$pid3)

## [1] Republican Democrat Independent Not sure

## [5] Other

## 7 Levels: Democrat Republican Independent ... not asked

unique(cces\_2020[[4]])

## [1] Republican Democrat Independent Not sure ## [5] Other ## 7 Levels: Democrat Republican Independent ... not asked

### **Manually changing values, alternative**

length(unique(cces\_2020[[1]]))

## [1] 2

length(unique(cces\_2020[[2]]))

## [1] 8

length(unique(cces\_2020[[3]]))

## [1] 6

length(unique(cces\_2020[[4]]))

## [1] 5

length(unique(cces\_2020[[5]]))

## [1] 3

length(unique(cces\_2020[[6]]))

## [1] 7

What if you had more values? Not efficient!

Recognize the template:

length(unique(cces\_2020[[<<column number>>]]))

Can we give R this template and a set of column numbers have it do our task repeatedly?

### **Loops in R**

#### **for loop** provide a way to execute these templates multiple times:

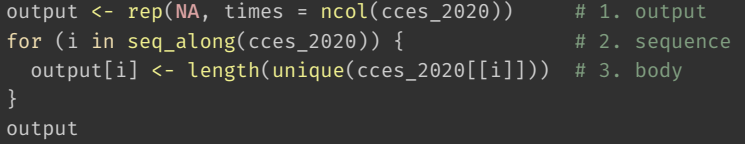

## [1] 2 8 6 5 3 7

- Elements of a loop:
	- 1. output: vector to hold the
	- 2. i: placeholder name we'll use to swap values between iterations.
	- 3. seq\_along(cces\_2020): vector of values we want the placeholder to take.
	- 4. body: a set of expressions that will be repeatedly evaluated.
	- 5. {}: curly braces to define beginning and end of the loop.
- Indentation is important for readability of the code.

### **2020 polling prediction**

#### Election data: pres20

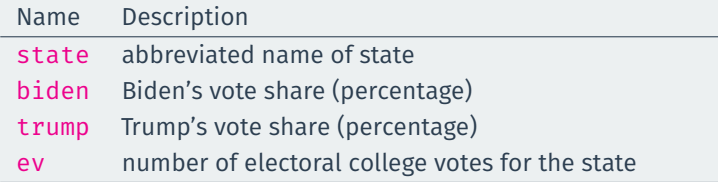

Polling data polls20:

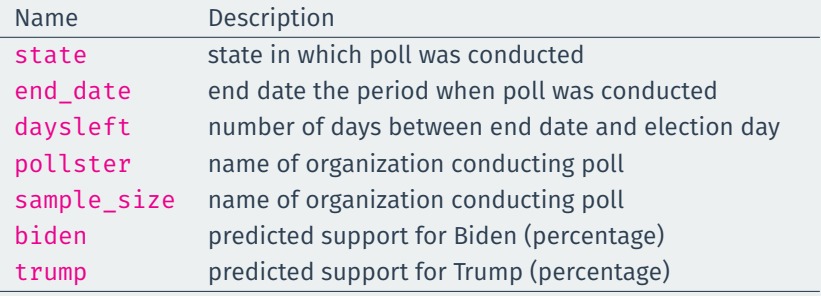

#### **Some preprocessing**

#### library(gov50data)

```
# calculate Trump's margin of victory
polls20 <- polls20 |>
 mutate(margin = biden - trump)
pres20 <- pres20 |>
 mutate(margin = biden - trump)
```
#### glimpse(polls20)

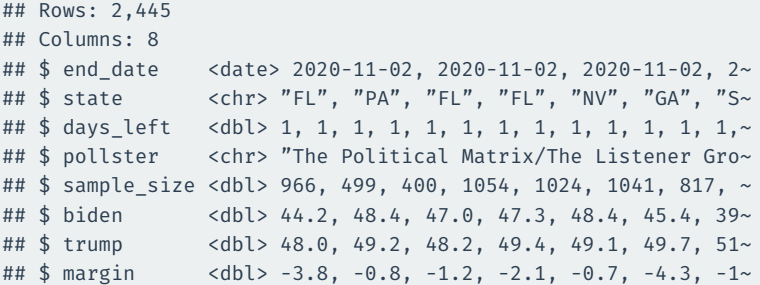

- Coding strategy:
	- 1. For each state, subset to polls within that state.
	- 2. Further subset the latest polls
	- 3. Average the latest polls to estimate support for each candidate
	- 4. Allocate the electoral votes to the candidate who has greatest support
	- 5. Repeat this for all states and aggregate the electoral votes

### **Poll prediction for each state**

```
poll pred \leq- rep(NA, 51) # place holder
```

```
# get list of unique state names to iterate over
state_names <- sort(unique(polls20$state))
```

```
# add labels to holder
names(poll pred) <- state names
```

```
for (i in 1:51) {
 state data <- subset(polls20, subset = (state == state names[i]))
```
latest <- state\_data\$days\_left == min(state\_data\$days\_left)

```
poll pred[i] <- mean(state data$margin[latest])
```
#### head(poll\_pred)

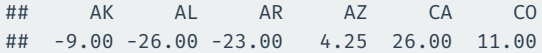

### **Tidyverse alternative version**

```
poll_pred <- polls20 |>
  group_by(state) |>
  filter(days_left == min(days_left)) |>
  summarize(margin_pred = mean(margin))
poll_pred
```
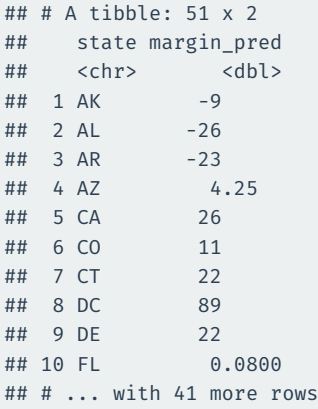

## **3/** Evaluating the predictions

### **Polling errors**

#### **Prediction error** = actual outcome − predicted outcome

poll\_pred <- poll\_pred |> left\_join(pres20) |> mutate(errors = margin - margin\_pred) poll\_pred

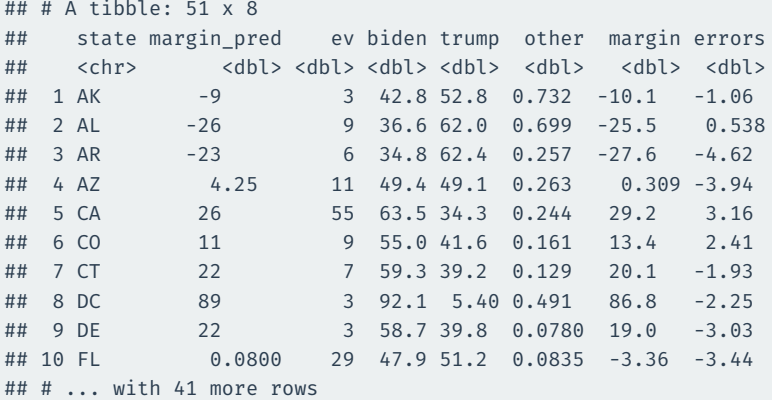

**Bias**: average prediction error

mean(poll\_pred\$errors)

## [1] -3.98

#### **Root mean-square error**: average magnitude of the prediction error

sqrt(mean(poll\_pred\$errors^2))

## [1] 6.07

```
ggplot(poll_pred, aes(x = errors)) +geom_histogram() +
  labs(
    x = "Prediction error for Biden's margin of victory"
  )
```
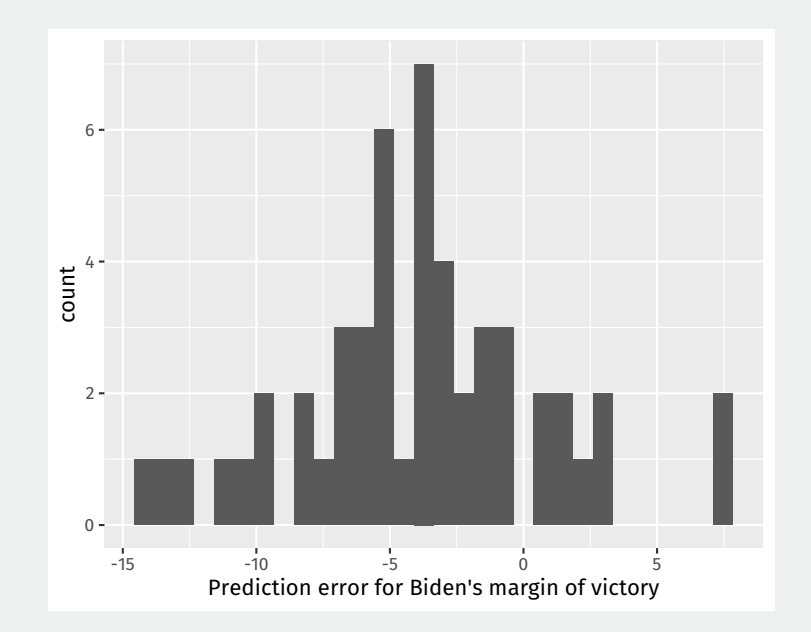

#### Sometimes we want plot text labels instead of point and we use geom\_text and the label aesthetic:

```
## merge the actual results
ggplot(poll_pred, aes(x = margin_pred, y = margin)) +geom text(aes(label = state)) +
 geom abline(xintercept = 0, slope = 1, linetype = 2) +
 geom_hline(yintercept = 0, color = "grey50") +
 geom vline(xintercept = 0, color = "grey50")
```
### **Comparing polls to outcome**

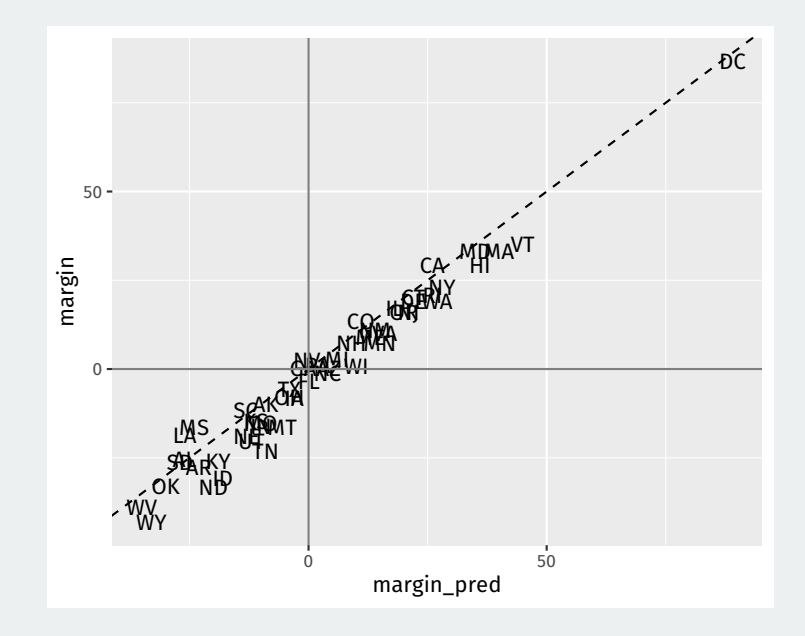

### **Classification**

#### Election prediction: need to predict winner in each state:

```
poll pred |>filter(margin > 0) |>
  summarize(sum(ev)) |> pull()
```
## [1] 306

poll pred  $|>$ filter(margin\_pred > 0) |> summarize(sum(ev)) |> pull()

#### ## [1] 328

- Prediction of binary outcome variable = **classification problem**
- Wrong prediction  $\rightsquigarrow$  misclassification
	- 1. **true positive**: predict Trump wins when he actually wins.
	- 2. **false positive**: predict Trump wins when he actually loses.
	- 3. **true negative**: predict Trump loses when he actually loses.
	- 4. **false negative**: predict Trump loses when he actually wins.
- Sometimes false negatives are more/less important: e.g., civil war.

### **Classification based on polls**

Accuracy: sign() returns 1 for a positive number, -1 for a negative number, and  $\theta$  for  $\theta$ .

poll pred  $|>$ summarize(prop\_correct = mean(sign(margin\_pred) == sign(margin))) |> pull()

## [1] 0.922

#### Which states did polls call wrong?

poll\_pred |> filter(sign(margin pred) != sign(margin))

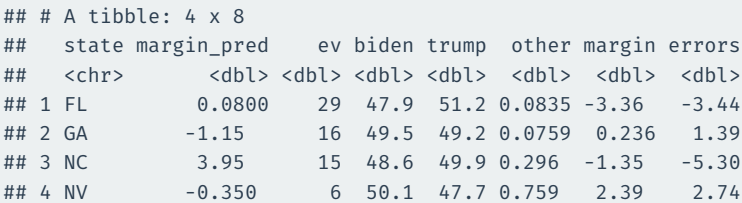

# **4/** Time-series plot

### **National polls**

We often want to show a time series of the national-level polls to get a sense of the popular vote:

national\_polls20

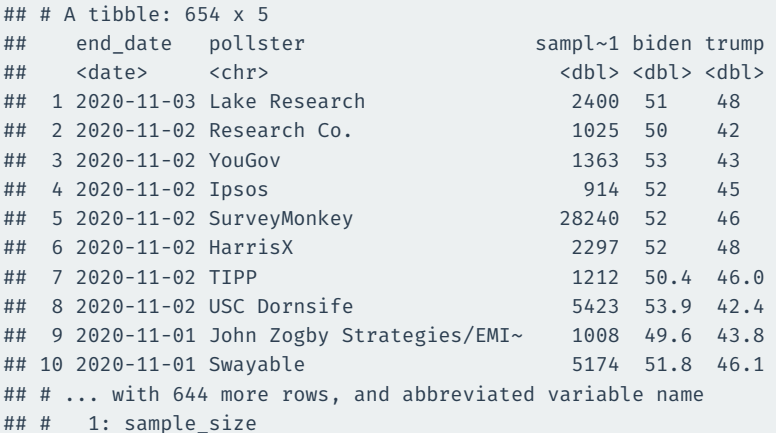

```
national_polls20 |>
 ggplot(aes(x = end date)) +geom\_point(aes(y = biden), color = "steelblue1") +geom\_point(aes(y = trump), color = "indianred1")
```
### **Plotting the raw results**

#### Fairly messy:

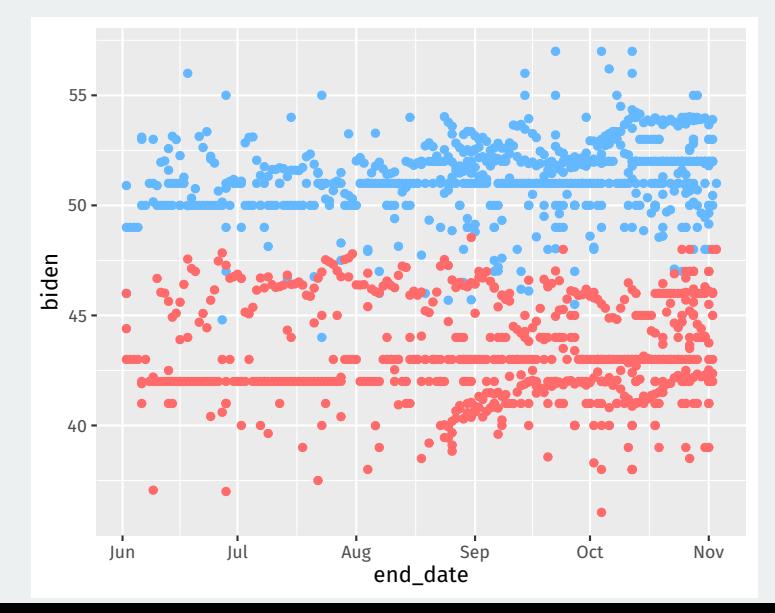

**Goal:** plot the average of polls in the last 7 days (very difficult with dplyr).

Loop over each day in the data and do:

- 1. Subset to all polls in the previous 7 days of that day.
- 2. Calculate the average of these polls for Biden and Trump.
- 3. Save the result as a 1-row tibble.

#### You can get R to properly understand dates and do arithmetic with them:

head(national\_polls20\$end\_date)

## [1] "2020-11-03" "2020-11-02" "2020-11-02" "2020-11-02" ## [5] "2020-11-02" "2020-11-02"

head(national\_polls20\$end\_date + 3)

## [1] "2020-11-06" "2020-11-05" "2020-11-05" "2020-11-05" ## [5] "2020-11-05" "2020-11-05"

#### We can covert a string to a date using the lubridate package:

 $"2020-11-03" + 3 # # R doesn't know this is a date yet!$ 

## Error in "2020-11-03" + 3: non-numeric argument to binary operator

lubridate::ymd("2020-11-03") + 3

## [1] "2020-11-06"

lubridate::mdy("11/03/2020") + 3

## [1] "2020-11-06"

#### Setup the vector of dates to cover:

```
election_day <- lubridate::ymd("2020-11-03")
all dates \leq seq(from = min(national polls20$end date) + 1,
                 to = election day,
                 by = "days")
head(all dates)
```
## [1] "2020-06-03" "2020-06-04" "2020-06-05" "2020-06-06" ## [5] "2020-06-07" "2020-06-08"

### **Moving window loop**

```
output <- vector("list", length = length(all dates))
for (i in seq_along(all_dates)) {
  this date \leftarrow all dates[[i]]
  this week \leq- national polls20 |>filter(
      this_date - end_date >= 0, # this_date is after end_date
      this date - end date < 7 # within a week
    )
  output[\overline{\text{[i]}}] <- this week |>
    summarize(
      date = this date,biden = mean(biden, na.rm = TRUE),
      trump = mean(trump, na.rm = TRUE)
    )
output <- bind_rows(output)
```
#### output

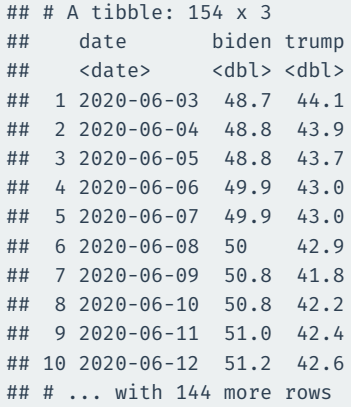

```
output |>
 ggplot(aes(x = date)) +geom point(aes(y = biden), color = "steelblue1") +
 geom point(aes(y = trump), color = "indianred1") +
 geom_vline(xintercept = election_day) +
 geom point(aes(x = election day, y = 51.3), color = "steelblue1", size =
 geom point(aes(x = election day, y = 46.9), color = "indianred1", size =
 labs(
   x = "Date",y = "Predicted Vote Percentage"
  )
```
### **Let's plot**

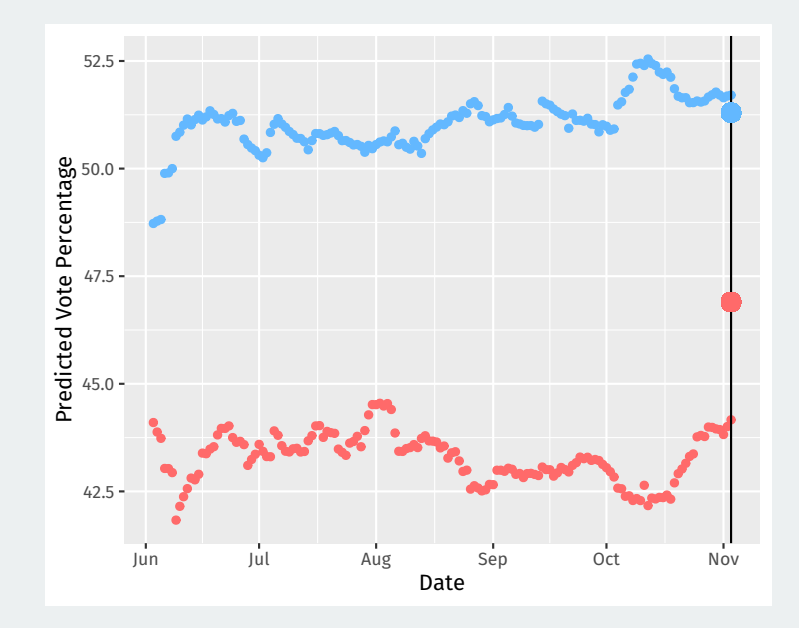